## Cheatography

## Git Cheat Sheet by [khop](http://www.cheatography.com/khop/) via [cheatography.com/20384/cs/3177/](http://www.cheatography.com/khop/cheat-sheets/git)

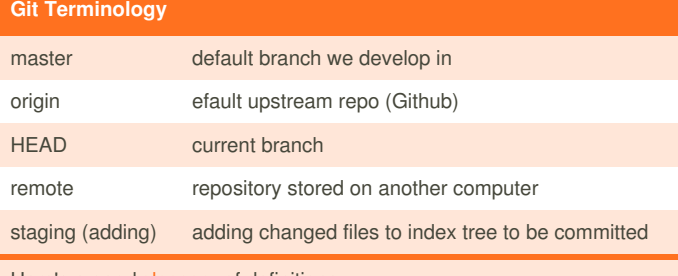

Here's a good [glossary](http://stackoverflow.com/questions/7076164/terminology-used-by-git) of definitions.

## **Starting a Repo** git init Create a repo from existing data git clone <repo url>
Clone a current repo (into a folder with same name as repo) git clone <repo url> <folder name> Clone a repo into a specific folder name git clone <repo url> . Clone a repo into current directory (should be

an empty directory)

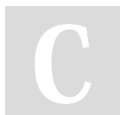

## By **khop**

[cheatography.com/khop/](http://www.cheatography.com/khop/)

Not published yet. Last updated 13th January, 2015. Page 1 of 1.

Sponsored by **Readability-Score.com** Measure your website readability! <https://readability-score.com>